# **4 O Filtro de Kalman**

O filtro de Kalman se caracteriza como uma ferramenta estatística eficiente de estimação, pois minimiza o erro quadrático. Sua aplicação é feita quando o modelo está descrito na forma espaço-estado, mais especificamente quando é possível observar uma variável, chamada variável de sinal ou de observação, e através dela obter-se uma estimativa eficiente para outra variável, a variável de estado. A estimativa da variável de estado pode ser feita para o passado da série de observação, para o presente e mesmo para o futuro.

O famoso trabalho de Rudolf Emil Kalman de 1960 foi realizado sobre problemas lineares com dados discretos, mas posteriormente, entre 1960 e 1961, o autor desenvolveu um trabalho com Richard S. Bucy, no qual o tempo contínuo foi abordado, e o novo filtro ficou conhecido como filtro de Kalman-Bucy.

A literatura sobre o tema é extremamente desenvolvida na área de controle de sistemas e análise de séries temporais. Por outro lado, quando se pesquisam textos nas áreas de finanças e economia, os trabalhos restringem-se a aplicações do filtro sem, no entanto, discutir as vantagens e o desenvolvimento por trás das equações. Neste sentido, o trabalho aqui apresentado propõe-se a elucidar quaisquer dúvidas sobre o algoritmo, de maneira acessível a um número maior de estudantes.

Os textos utilizados como fontes de informações para esse capítulo foram o clássico livro de análise de séries temporais de HARVEY (1989), uma tese de doutorado sobre modelagem de séries temporais de AIUBE (2005), um livro que apresenta uma abordagem simplificada do filtro, na qual há um paralelo entre o filtro e uma estimação por mínimos quadrados ordinários de BOMHOFF (1994) e, finalmente, um artigo que apresenta o filtro da maneira univariada de ARNOLD (2008).

### **4.1. Comparação entre Mínimos Quadrados Ordinários e o Filtro de Kalman**

Existem duas maneiras de se olhar para modelos de regressão:

- 1. Processar todas as informações das variáveis dependentes e independentes e determinar um vetor final de parâmetros de estimação, também conhecida como estimação *off-line*.
- 2. Processar sucessivamente as observações das variáveis, dependentes e independentes, ajustando as estimativas à medida que os dados vão sendo conhecidos.

A estimação por mínimos quadrados ordinários é um exemplo da primeira forma e o filtro de Kalman uma generalização da segunda. A seguir são apresentadas as derivações dos modelos de mínimos quadrados e do filtro de Kalman, ressaltando as semelhanças entre os dois métodos

### **4.1.1. Mínimos Quadrados Ordinários**

Deseja-se provar que o vetor de coeficientes de uma regressão de mínimos quadrados é dado por:

$$
\boldsymbol{b}_t = (\boldsymbol{X}_t' \boldsymbol{X}_t)^{-1} \boldsymbol{X}_t' \boldsymbol{Y}_t \tag{44}
$$

O modelo da população pode ser definido para certo conjunto de dados como:

$$
Y_t = \beta_1 + \beta_2 X_{t2} + \beta_3 X_{t3} + \dots + \beta_k X_{tk} + \varepsilon_t
$$
\n(45)

Onde:

1) 
$$
\varepsilon_t \sim N(\mathbf{0}, \sigma^2 \mathbf{I})
$$

- 2)  $X_t$  é determinístico
- 3) Nenhum  $X_t$  é combinação linear de outro  $X_t$
- 4)  $t = 1, 2, ..., T$

A equação (45) pode ser reescrita em forma matricial da seguinte forma:

$$
Y_t = X_t \beta_t + \varepsilon_t \tag{45}
$$

Onde:

 $\boldsymbol{Y} = \begin{bmatrix} Y_1 \\ Y_2 \\ \vdots \end{bmatrix}$ ⋮  $Y_t$  $\mathbf{I}$ 

$$
\mathbf{X} = \begin{bmatrix} 1 & X_{21} & X_{31} & \cdots & X_{k1} \\ 1 & X_{22} & X_{32} & \cdots & X_{k2} \\ \vdots & \vdots & \vdots & \ddots & \vdots \\ 1 & X_{2T} & X_{3T} & \cdots & X_{kT} \end{bmatrix}
$$

$$
\mathbf{\beta} = \begin{bmatrix} \beta_1 \\ \beta_2 \\ \vdots \\ \beta_k \end{bmatrix}
$$

$$
\mathbf{\varepsilon} = \begin{bmatrix} \varepsilon_1 \\ \varepsilon_2 \\ \vdots \\ \varepsilon_T \end{bmatrix}
$$

O modelo acima é um modelo populacional. Quando se observa uma amostra de dados da população e deseja-se estimar os coeficientes do modelo amostral, representa-se a equação da amostra da seguinte forma:

$$
Y_t = X_t b_t + e_t \tag{46}
$$

Para que a estimativa dos coeficientes do modelo seja dada pela equação (44) é necessário que sejam atendidas algumas condições para a minimização do erro quadrático da equação (46). A primeira condição corresponde a achar um ponto crítico, e é conhecida como condição de primeira ordem de minimização do erro quadrático do modelo. A segunda condição nada mais é do que a confirmação de que o ponto encontrado caracteriza-se como um ponto de mínimo. As duas condições são demonstradas no Apêndice D.

## **4.1.2. Algoritmo Recursivo de Mínimos Quadrados Ordinários**

Há ocasiões em que o vetor de coeficientes que já foi determinado, através do procedimento descrito acima, e observa-se um dado adicional. Nesse caso, realizar novamente todo o processo torna-se extremamente custoso. Essa dificuldade pode ser solucionada através da correção do antigo vetor de coeficientes.

A equação (46) pode ser re-escrita para o tempo  $t + 1$ 

$$
Y_{t+1} = X_{t+1}b_{t+1} + e_{t+1}
$$

O método utilizado para atualizar o vetor de coeficientes será escrito como

$$
b_{t+1} = b_t + K_{t+1}(Y_{t+1} - x'_{t+1}b_t)
$$
\nOnde:

\n(47)

 $\bullet$   $(Y_{t+1} - x'_{t+1}b_t)$  representa o resíduo da regressão no tempo  $t+1$ 

## $\bullet$   $K_{t+1}$  é o ajuste necessário ao vetor de coeficientes, e é chamado de matriz de ganho

No Apêndice F encontra-se a demonstração da equação (47). Desta forma, utiliza-se o vetor de coeficientes  $b_t$  para obter uma nova estimativa para o vetor de coeficientes em  $t + 1$ . A estimativa atualizada é obtida tanto através da antiga quanto do erro de previsão associado a um fator de correção  $K_t$ .

No caso da estimação por mínimos quadrados ordinários o ganho é dado por

$$
K_{t+1} = \frac{(x_t' x_t)^{-1} x_{t+1}}{1 + x_{t+1}' (x_t' x_t)^{-1} x_{t+1}}
$$
(48)

Obs.: É possível escrever o ganho desta forma, pois o denominador é um escalar.

As duas equações acima, (47) e (48), formam um algoritmo recursivo para atualizar estimativas. Para simplificar o algoritmo criado acima é utilizado um artifício no sentido de reduzir o esforço computacional de inverter grandes matrizes. Para tanto é criada uma matriz, tal que

$$
\boldsymbol{P}_t = (X_t' X_t)^{-1} \tag{49}
$$
  
E,

$$
P_{t+1} = P_t - P_t \frac{x_{t+1} x_{t+1}'}{1 + x_{t+1}' P_t x_{t+1}} P_t
$$
\n<sup>(50)</sup>

Associando as equações (49) e (50) ao algoritmo de atualização de estimativas descrito acima, obtém-se o algoritmo recursivo de MQO.

### **4.1.3. O Filtro de Kalman (FK)**

A seção anterior foi responsável por enumerar algumas características e técnicas utilizadas no processo de estimação por mínimos quadrados ordinários. No entanto, naquela parte ficou claro que a estimativa para os coeficientes da regressão do modelo pode ser realizada de duas formas distintas, são elas:

- 1. Estática ou "*off-line processing*"
- 2. Dinâmica ou "*on-line processing*"

A primeira metodologia de estimação é executada utilizando todos os dados disponíveis até o momento das variáveis dependentes e independentes. Esse procedimento consiste no cômputo de um vetor final que representa a estimativa do modelo para os coeficientes da regressão, aqueles que explicam a variação da variável dependente em função das independentes.

No método dinâmico de estimativa os dados são utilizados à medida que eles são conhecidos. Desta forma, o vetor de parâmetros ou coeficientes vai sendo atualizado ao longo do tempo, em um processo de ajuste. Neste tipo de regressão, quando as observações são linearmente independentes, os erros padrões dos coeficientes de regressão vão se reduzindo à medida que um número maior de informações vai sendo incorporado.

Uma observação interessante é que o vetor estimado de coeficientes através do método dinâmico é exatamente igual ao estimado pelo método estático, quando todas as observações são incorporadas. Outra comparação pode ser feita quanto ao tamanho dos erros padrões da estimativa dos coeficientes, os quais são maiores no método dinâmico, convergindo para os valores do método estático.

O Filtro de Kalman pode ser exatamente idêntico ao método dinâmico para estimar o vetor de coeficientes, esse é um caso simplificado para a aplicação do Filtro. O Filtro de Kalman, diferentemente do modelo estimado por mínimos quadrados de forma dinâmica, permite que a relação entre as variáveis independentes e dependentes sofra choques ao longo do tempo. Quando os erros são normalmente distribuídos o método dos mínimos quadrados ordinários além de fornecer os coeficientes que minimizam a soma do erro quadrático também proporciona os coeficientes que maximizam a verossimilhança das observações. Enquanto isso, o Filtro de Kalman fornece o vetor que maximiza a verossimilhança dos dados. O critério de previsão dos coeficientes do Filtro de Kalman é bem semelhante ao dos Mínimos Quadrados Recursivos, no qual as informações das variáveis dependentes e independentes do tempo  $t$  servem para estimar a distribuição inicial dos parâmetros para o tempo  $t + 1$ .

O Filtro de Kalman se caracteriza pela definição de duas equações matriciais. A primeira é conhecida como equação de observação, de medida ou de sinal e pode ser descrita, conforme HARVEY (1989), da seguinte forma:

$$
z_t = H_t x_t + u_t \tag{27}
$$

Onde:

 $z_t$  corresponde às variáveis observáveis no tempo  $t$ , e possui dimensão  $n \times 1$ , onde *n* representa o número de variáveis observáveis, no caso do mercado futuro de petróleo, representa o número de contratos futuros utilizados na estimação.

 $x_t$  apresenta dimensão  $k \times 1$ , onde o número de linhas do vetor é dado pelo número de variáveis de estado do modelo que devem ser estimadas, além de uma constante.

 $H_t$  representa a matriz de parâmetros referentes às variáveis de estado, e portanto apresenta dimensões  $n \times k$ .

 $\boldsymbol{u}_t$  são os distúrbios aleatórios conhecidos como erros de medida e apresenta dimensão  $n \times 1$ . A  $Var(u_t) = R_t$ , onde  $R_t$  é a matriz de variânciascovariâncias do vetor  $u_t$  e apresenta dimensões  $n \times n$ . Além disso,  $u_t$  é serialmente descorrelacionado, possui média zero e aqui suporemos que segue uma função de distribuição de probabilidade normal ou gaussiana.

BOMHOFF (1994) observa que há uma diferença de interpretação entre os modelos de mínimos quadrados ordinários e os que utilizam o filtro de Kalman. Enquanto os modelos de mínimos quadrados ordinários vêem a equação (27) ligando as variáveis dependentes a um número de variáveis independentes, os modelos de filtro de Kalman às vêem como a oportunidade de observar uma função linear com ruídos das variáveis de estado, as quais são não observáveis.

A segunda equação do filtro de Kalman é conhecida como equação de estado. Essa equação pode diferenciar o filtro de Kalman do algoritmo recursivo de mínimos quadrados. No caso do algoritmo de mínimos quadrados ordinários o vetor de variáveis de estado é considerado constante ao longo do tempo. Cabe ressaltar que isso não quer dizer que o valor estimado dos coeficientes não muda, mas sim que o valor real dos coeficientes é constante no período. O filtro de Kalman permite que essas variáveis de estado se alterem no tempo, e essa evolução pode ser representada pela equação de estado abaixo:

$$
x_t = \phi x_{t-1} + G v_t \tag{24}
$$

Onde:

 $x_t$  é o mesmo vetor da equação de observação (27).

 $\phi$  é a matriz que representa o desenvolvimento da variável de estado no tempo e possui dimensão  $k \times k$ .

 $x_{t-1}$  representa as variáveis de estado no tempo  $t-1$ , imediatamente anterior ao período de atualização.

A é responsável pelo comportamento dos choques aleatórios nas variáveis de estado e possui dimensão  $k \times k$ .

 $v_t$  apresenta dimensão  $k \times 1$ , é serialmente descorrelacionado, possui média zero,  $Var(v_t) = Q$  e função de distribuição de probabilidade normal, onde  $\mathbf{Q}_t$  possui dimensão  $k \times k$  e representa a matriz de variâncias-covariâncias  $\text{de } v_t.$ 

As equações de medida e de estado podem ser escritas como

$$
\mathbf{z}_t = \mathbf{d}_t + \mathbf{F}_t \mathbf{w}_t + \mathbf{u}_t
$$

 $x_t = c_t + B w_{t-1} + G v_t$ 

Respectivamente, conforme demonstrado no Apêndice G.

Desta forma, é possível explicitar as constantes das equações de medida do Filtro de Kalman conforme SCHWARTZ E SMITH (2000) e AIUBE (2005).

## 4.1.3.1. **Equações de Atualização e Correção do Filtro de Kalman**

As equações de correção no tempo são definidas como:

$$
K_t = P_t - H'_t [H_t P_t - H'_t + R_t]^{-1}
$$
\n(29)

$$
\boldsymbol{P}_{t^{+}} = [\boldsymbol{I} - \boldsymbol{K}_t \boldsymbol{H}_t] \boldsymbol{P}_{t^{-}} \tag{30}
$$

$$
\mathbf{x}_{t^+} = \mathbf{x}_{t^-} + K_t [\mathbf{z}_t - H_t \mathbf{x}_{t^-}] \tag{31}
$$

As equações de atualização no tempo do algoritmo do Filtro de Kalman são:

$$
\boldsymbol{P}_{(t+1)^{-}} = \boldsymbol{\phi} \boldsymbol{P}_{t^{+}} \boldsymbol{\phi}' + \boldsymbol{G} \boldsymbol{Q} \boldsymbol{G}' \tag{32}
$$

$$
x_{(t+1)^{-}} = \boldsymbol{\phi} x_{t^{+}} \tag{33}
$$

Onde:

 $K_t$  é definido como o ganho de Kalman e representa uma correção ao vetor de variáveis de estado, estimado em  $t^-$  para t, após a observação da variável  $z_t$  em t.

 $P_{t^+}$  é a correção da matriz de variâncias-covariâncias após observar  $z_t$ .

 $x_{t+}$  é o novo vetor de variáveis de estado depois de receber a variável observável.

A obtenção das equações acima é feita no Apêndice G.

#### 4.1.3.2.

### **Comparação Entre as Equações de Correção e Atualização do FK e do Algoritmo Recursivo de MQO**

Na seção anterior, 4.1.2, foi desenvolvido um algoritmo de atualização dos parâmetros da regressão que também será utilizado agora para a atualização das variáveis de estado do filtro de Kalman. Para tanto serão necessárias algumas modificações de nomenclatura das variáveis, além da inserção de uma capacidade do filtro de Kalman, que não existe no algoritmo recursivo de mínimos quadrados, a qual permite a variação das variáveis de estado ao longo do tempo. Nesse sentido o algoritmo será representado pelas seguintes equações:

$$
K_t = P_t - H_t'[H_t P_t - H_t' + R_t]^{-1}
$$
\n
$$
\tag{29}
$$

$$
\boldsymbol{P}_{t^{+}} = [\boldsymbol{I} - \boldsymbol{K}_t \boldsymbol{H}_t] \boldsymbol{P}_{t^{-}} \tag{30}
$$

$$
\mathbf{x}_{t^{+}} = \mathbf{x}_{t^{-}} + K_{t}[\mathbf{z}_{t} - H_{t}\mathbf{x}_{t^{-}}] \tag{31}
$$

$$
\boldsymbol{P}_{(t+1)^{-}} = \boldsymbol{\phi} \boldsymbol{P}_{t^{+}} \boldsymbol{\phi}' + \boldsymbol{G} \boldsymbol{Q} \boldsymbol{G}' \tag{32}
$$

$$
x_{(t+1)^{-}} = \boldsymbol{\phi} x_{t^{+}} \tag{33}
$$

O algoritmo recursivo de mínimos quadrados ordinários apresentava as seguintes equações:

$$
b_{t+1} = b_t + K_{t+1}(Y_{t+1} - x'_{t+1}b_t)
$$
\n(47)

$$
K_{t+1} = \frac{(x_t' x_t)^{-1} x_{t+1}}{I + x_{t+1}' (x_t' x_t)^{-1} x_{t+1}}
$$
(48)

$$
\boldsymbol{P}_t = (X_t' X_t)^{-1} \tag{49}
$$

$$
P_{t+1} = P_t - P_t \frac{x_{t+1} x'_{t+1}}{1 + x'_{t+1} P_t x_{t+1}} P_t
$$
\n(50)

Os dois grupos de equações acima formam o algoritmo do filtro de Kalman e o algoritmo recursivo de mínimos quadrados. O objetivo agora é comprovar que os dois grupos de equações são semelhantes, e para isso será feita uma comparação entre as equações de um grupo com as do outro.

O ganho de Kalman está representado no primeiro grupo de equações pela equação (29) e no segundo grupo pela equação (48). Reescrevendo as duas para compará-las:

$$
K_t = P_t - H'_t [H_t P_t - H'_t + R_t]^{-1}
$$
\n(29)

$$
K_{t+1} = \frac{(x_t' x_t)^{-1} x_{t+1}}{1 + x_{t+1}' (x_t' x_t)^{-1} x_{t+1}}
$$
(48)

Logo,

$$
K_t = \frac{(X_{t-1}^{\prime}X_{t-1})^{-1}x_t}{I + x_t^{\prime}(X_{t-1}^{\prime}X_{t-1})^{-1}x_t}
$$

Re-arrumando a equação (29):

$$
K_t = (X'_{t-1}X_{t-1})^{-1}x_t[I + x'_t(X'_{t-1}X_{t-1})^{-1}x_t]^{-1}
$$

Mas, a equação (49) trás a relação:

$$
\boldsymbol{P}_t = (X_t' X_t)^{-1} \tag{49}
$$

Logo,

$$
P_{t-1} = (X'_{t-1}X_{t-1})^{-1}
$$

Substituindo a relação (49), defasada, na equação acima:

$$
K_t = P_{t-1} x_t [I + x_t' P_{t-1} x_t]^{-1}
$$

Re-ordenando os termos dentro da matriz inversa, obtêm-se:

 $K_t = P_{t-1} x_t [x_t' P_{t-1} x_t + I]^{-1}$ 

Agora, torna-se mais fácil comparar as duas equações:

$$
K_t = P_t - H'_t [H_t P_t - H'_t + R_t]^{-1}
$$
\n
$$
K_t = P_{t-1} x_t [x'_t P_{t-1} x_t + I]^{-1}
$$
\n(29)

Para que as duas equações acima sejam iguais é necessário que:

$$
P_{t^-} = P_{t-1}
$$
  

$$
H'_t = x_t \rightarrow H_t = x'_t
$$

Além disso, ao invés da matriz identidade, apresenta-se uma matriz  $R_t$ , a qual representa a matriz de variâncias-covariâncias dos distúrbios aleatórios da equação de medida.

As próximas equações a serem comparadas entre os grupos serão as referentes às atualizações dos parâmetros dos modelos, são elas:

$$
x_{t^{+}} = x_{t^{-}} + K_{t}[z_{t} - H_{t}x_{t^{-}}]
$$
\n(31)

$$
b_{t+1} = b_t + K_{t+1}(Y_{t+1} - x'_{t+1}b_t)
$$
\n(47)

Então,

$$
b_t = b_{t-1} + K_t(Y_t - x_t' b_{t-1})
$$

Comparando as equações acima, e utilizando as igualdades exigidas na comparação entre as equações anteriores, referentes ao ganho, observa-se que as seguintes relações também devem ser atendidas:

$$
x_{t^+} = b_t \rightarrow x_{t^-} = b_{t-1}
$$
  

$$
z_t = Y_t
$$

Desta forma, facilmente comprova-se que as equações acima são idênticas, e consequentemente o paralelismo entre o filtro de Kalman e o algoritmo recursivo de mínimos quadrados.

As equações referentes às atualizações da matriz  $P_t$  também devem ser comparadas. Nesse sentido, colocam-se elas abaixo:

$$
\boldsymbol{P}_{t^{+}} = [\boldsymbol{I} - \boldsymbol{K}_t \boldsymbol{H}_t] \boldsymbol{P}_{t^{-}} \tag{30}
$$

$$
P_{t+1} = P_t - P_t \frac{x_{t+1} x_{t+1}'}{I + x_{t+1}'} P_t
$$
\n<sup>(50)</sup>

Portanto,

$$
P_t = P_{t-1} - P_{t-1} \frac{x_t x_t'}{1 + x_t' P_{t-1} x_t} P_{t-1}
$$

Re-escrevendo a equação (50), obtém-se:

$$
P_t = P_{t-1} - P_{t-1}x_t[I + x_t'P_{t-1}x_t]^{-1}x_t'P_{t-1}
$$

Colocando a matriz  $P_t$  em evidência:

$$
P_t = [I - P_{t-1}x_t[I + x_t'P_{t-1}x_t]^{-1}x_t']P_{t-1}
$$

Mas pelas relações desenvolvidas acima se sabe que:

 $K_t = P_{t-1} x_t [x_t' P_{t-1} x_t + I]^{-1}$ 

Portanto, poder-se-ia escrever:

$$
\boldsymbol{P}_t = [\boldsymbol{I} - \boldsymbol{K}_t \boldsymbol{x}_t'] \boldsymbol{P}_{t-1}
$$

Aplicando as igualdades sugeridas nas outras comparações entre equações na equação acima, obtém-se:

 $P_t = [I - K_t H_t] P_t$ 

Como se deseja encontrar

$$
\boldsymbol{P}_{t^{+}} = [\boldsymbol{I} - \boldsymbol{K}_t \boldsymbol{H}_t] \boldsymbol{P}_{t^{-}} \tag{30}
$$

Considerando que:

$$
P_{t^+}=P_t
$$

Finalmente chega-se a uma relação idêntica à da equação (30):

$$
\boldsymbol{P}_{t^+} = [\boldsymbol{I} - \boldsymbol{K}_t \boldsymbol{H}_t] \boldsymbol{P}_{t^-}
$$

Desta maneira, demonstrou-se que o Filtro de Kalman é idêntico ao algoritmo recursivo de mínimos quadrados quando se fala em equações de correções do ganho de Kalman ou apenas ganho, do vetor de variáveis de estado ou de coeficientes, ou em equações de correções da matriz de variânciascovariâncias dos erros das variáveis de estado. Por outro lado, há duas outras equações que existem em casos mais genéricos do Filtro de Kalman, que não encontram semelhança no algoritmo recursivo de mínimos quadrados ordinários

(MQO). As equações de atualização das variáveis de estado e da matriz de variâncias-covariâncias não existem no método recursivo de MQO. Elas são responsáveis por mudanças destas variáveis entre um tempo  $t \in t + 1$ , enquanto que as equações de correção são responsáveis pelas mudanças ocorridas dentro de um tempo  $t$ .

### 4.1.3.3. **O Algoritmo do Filtro de Kalman**

A descrição dos passos do Algoritmo do Filtro de Kalman facilitará o entendimento do mesmo. Nesse sentido, pode-se definir o algoritmo como:

- 1. Observa-se no mercado o valor do(s) contrato(s) futuro(s) no tempo zero para diferentes prazos de expiração.
- 2. Estima-se o vetor de estado e sua matriz de variâncias-covariâncias para  $t = 0$ .
- 3. Atualiza-se o vetor de estado e a matriz de variâncias-covariâncias para o tempo  $t + 1$  imediatamente antes de se obter o vetor de variáveis observáveis do tempo  $t + 1$  e faz-se  $t = t + 1$ .
- 4. Após obter-se o vetor de variáveis observáveis calcula-se o Ganho de Kalman em  $t$ .
- 5. Através do vetor de variáveis observáveis e do Ganho de Kalman se obtêm o novo vetor de variáveis de estado para o tempo  $t$ .
- 6. Corrige-se a matriz de variâncias-covariâncias para o tempo  $t$ .
- 7. Repetem-se os passos anteriores a partir do passo três até o tempo desejado.

As equações (29), (30), (31), (32) e (33) definidas para o algoritmo do Filtro de Kalman se encaixam nos passos definidos acima da seguinte forma:

- O passo três corresponde às equações (33) e (32).
- O passo quatro é o cálculo da equação (29) após a incorporação de novas informações.
- O passo cinco é a correção do vetor das variáveis de estado e corresponde à equação (31).
- A correção da matriz de variâncias-covariâncias é feita pela equação (30), e corresponde ao passo seis.

• O último passo, sete, introduz a recursividade do algoritmo.

Para facilitar o acompanhamento do algoritmo reescrevem-se suas equações abaixo:

$$
K_t = P_t - H'_t [H_t P_t - H'_t + R_t]^{-1}
$$
\n(29)

$$
\boldsymbol{P}_{t^{+}} = [\boldsymbol{I} - \boldsymbol{K}_t \boldsymbol{H}_t] \boldsymbol{P}_t \tag{30}
$$

$$
x_{t^+} = x_{t^-} + K_t [z_t - H_t x_{t^-}] \tag{31}
$$

$$
\boldsymbol{P}_{(t+1)^{-}} = \boldsymbol{\phi} \boldsymbol{P}_{t^{+}} \boldsymbol{\phi}' + \boldsymbol{G} \boldsymbol{Q} \boldsymbol{G}' \tag{32}
$$

$$
x_{(t+1)^{-}} = \phi x_{t^{+}} \tag{33}
$$

A figura abaixo apresenta de maneira ilustrativa o algoritmo do Filtro de Kalman. As variáveis da figura representam o que será obtido a cada momento através da aplicação das equações de previsão e correção do FK. A partir da estimativa inicial para o vetor das variáveis de estado e da variância dos erros de estimativa inicial para o vetor das variáveis de estado e da variância dos erros de<br>estimativa deste mesmo vetor na data zero são aplicadas as equações (32) e (33) de previsão para a data um. Desta maneira são obtidas as estimativas para a data um que ao observar-se o sinal serão utilizadas nas equações de correção. um que ao observar-se o sinal serão utilizadas nas equações de correção.<br>Primeiramente, será calculado o Ganho de Kalman através da equação (29), e posteriormente serão obtidas as correções para o vetor de estado e a variância do erro de estimativa através das equações ( (31) e (30).

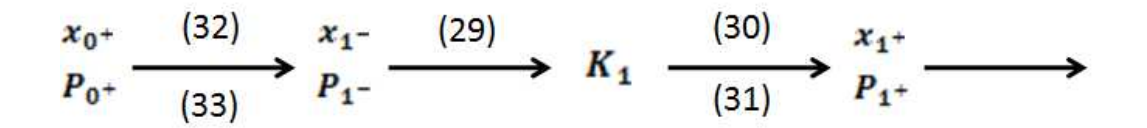

**Figura 4 - Ilustração Para o Algoritmo do FK na Data Um**

As estimativas feitas para o vetor de variáveis de estado e para a matriz de variâncias dos erros de estimativas das variáveis de estado, calculadas para o tempo um, após ser conhecida a variável observável, serão atualizadas para o tempo dois, obtendo previsões para aquela data. Na figura abaixo é possível ver que através das equações ( (32) e (33) geram-se estimativas para a data dois. Ao obter-se as variáveis observáveis na data dois calcula-se o Ganho de Kalman para que através das equações (32) e (33) geram-se estimativas para a data dois. Ao obter-se as variáveis observáveis na data dois calcula-se o Ganho de Kalman para essa data através de (29). Com o Ganho da data dois calculado vetor de variáveis de estado e a matriz de variâncias covariâncias corrigidos, através das equações (31) e (30), respectivamente.

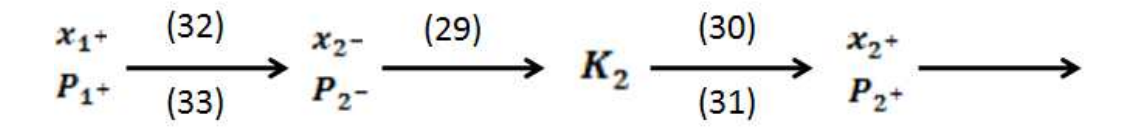

Figura 5 - Ilustração Para o Algoritmo do FK na Data Dois

Na data três o mesmo procedimento será realizado. Ao obter-se a última<br>vação determinam-se as previsões para a data seguinte através de (32) e (33). observação determinam-se as previsões para a data seguinte através de (

vação determinam-se as previsões para a data seguinte através de (32) e (33).<br>Outra forma de representar o algoritmo é descrita em AIUBE (2005) na qual o autor constrói uma figura para ilustrar o algoritmo do Filtro de Kalman. Ela é bastante esclarecedora e, portanto, optou-se por incluí-la nesse texto para que os leitores possam desfrutar de mais uma fonte. Algumas definições são necessárias para facilitar o acompanhamento da figura (6). O primeiro ponto é a divisão das equações utilizadas pelo Filtro de Kalman em dois grupos, o de equações de atualização no tempo ou de previsão e o de correção ou atualização da medição das variáveis. la por incluí-la nesse texto para que os<br>
Algumas definições são necessárias<br>
6). O primeiro ponto é a divisão das<br>
em dois grupos, o de equações de<br>
correção ou atualização da medição<br>
onsáveis pela previsão do vetor de<br>

As equações de atualização são responsáveis pela previsão do vetor de variáveis de estado e da matriz de variâncias-covariâncias. Dentre as equações que descrevem o algoritmo podem podem-se enquadrar as equações (32) e ( equações de atualização no tempo que objetivam realizar estimativas para o próximo período. Cabe ressaltar que elas representam também o ponto que diferencia o Filtro de Kalman do Algoritmo Recursivo de MQO. ção no tempo que objetivam realizar estimativas<br>abe ressaltar que elas representam também o po<br>Kalman do Algoritmo Recursivo de MQO.<br>la medição é feita pelas equações (29), (30) e (31 das variáveis.<br>
As equações de atualização são responsáveis pela postaveis de estado e da matriz de variâncias-covariâncias. D<br>
descrevem o algoritmo podem-se enquadrar as equações equações de atualização no tempo que obje

A atualização da medição é feita pelas equações ( 31) para o próprio período, e são responsáveis pela incorporação de novas informações às estimativas.

A figura a seguir ilustra o algoritmo dividindo dividindo-o em dois grupos de equações, as de previsão e as de correção:

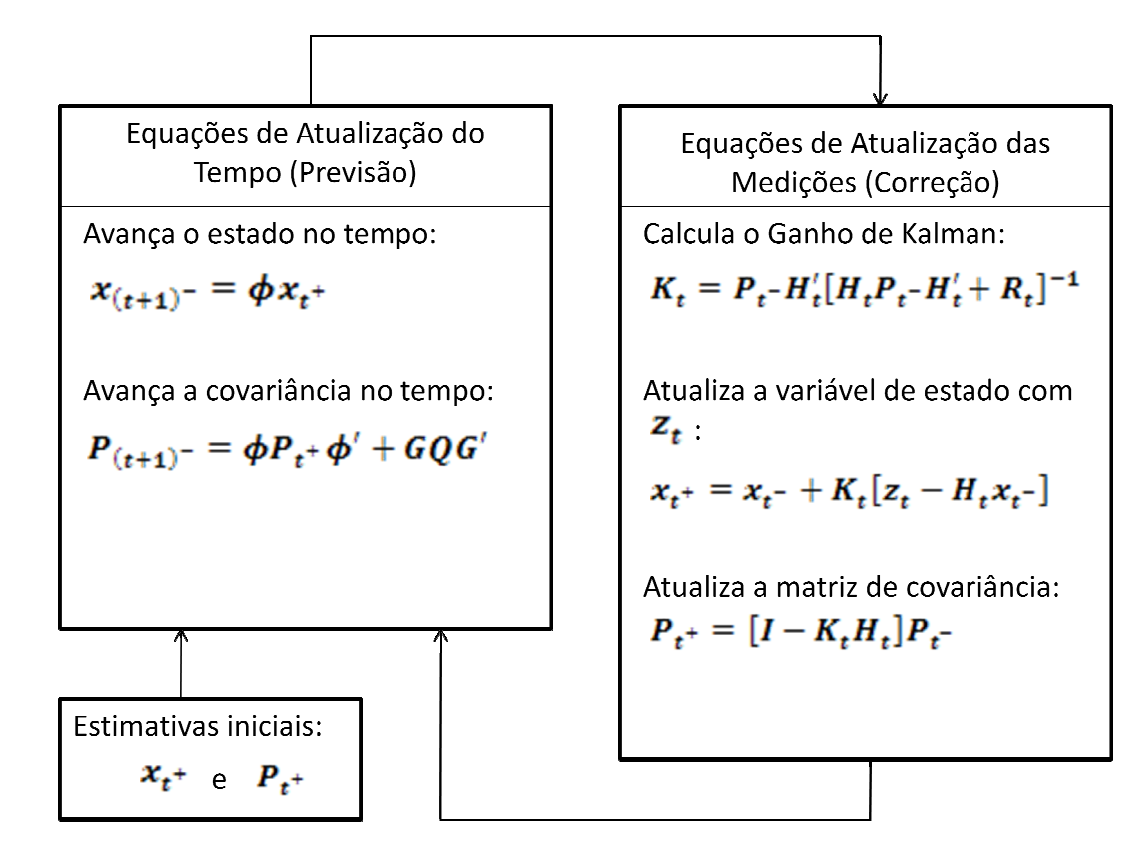

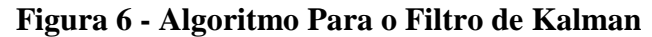

 A figura esquematiza o algoritmo do Filtro de Kalman. O primeiro passo é inicializar o algoritmo com os valores das estimativas iniciais do vetor de variáveis de estado e da matriz de variâncias segundo passo é a utilização das equações de atualização para fornecerem as previsões para o vetor de variáveis de estado e para a matriz de variâncias covariâncias para o tempo um. A sequência é a incorporação das novas segundo passo é a utilização das equações de atualização para fornecerem as<br>previsões para o vetor de variáveis de estado e para a matriz de variâncias-<br>covariâncias para o tempo um. A sequência é a incorporação das novas<br> de correção serão responsáveis pelo cálculo do vetor do Ganho de Kalman, da informações vindas da observação do vetor de variáveis observáveis. As equações<br>de correção serão responsáveis pelo cálculo do vetor do Ganho de Kalman, da<br>matriz de variâncias-covariâncias e do próprio vetor de variáveis corrigidos no tempo um. Após todo o procedimento descrito ante se na fase de repetição do Algoritmo, calculando-se as previsões para o vetor de variáveis de estado e para a matriz de variâncias variâncias-covariâncias para o tempo dois, através das equações de atualização no tempo. A sequência será o cálculo das correções para o Ganho de Kalman, para a matriz de variâncias-covariâncias e para o vetor de variáveis de estado, após a observação das variáveis observáveis no tempo dois. O procedimento prossegue até o último período para o qual se detêm dados das variáveis observáveis, calculando as previsões para o vetor de quematiza o algoritmo do Filtro de Kalman. O primeiro passo é<br>oritmo com os valores das estimativas iniciais do vetor de<br>lo e da matriz de variâncias-covariâncias para o tempo zero. O 58<br> **Eulização do**<br> **Equações de Atualização das**<br> **Equações de Atualização das**<br> **Equações (Correção)**<br> **Equações (Correção)**<br> **Equações (Correção)**<br> **Equações (Correção)**<br> **Equações (Correção)**<br> **Equações (Correção)**<br> covariâncias para o tempo zero. O<br>de atualização para fornecerem as<br>do e para a matriz de variâncias-Se covariancias covariâncias covariâncias covariâncias para o tempo doi através de estado e da matriz de variâncias para o tempo zero, segundo passo é a utilização das equações de atraicas-covariâncias para o tempo zero, s

variáveis de estado e para a matriz de variâncias variâncias-covariâncias para o próximo período, o qual ainda não se obteve os dados das variáveis observáveis. reis de estado e para a matriz de variâncias-covariâncias para o próximo<br>lo, o qual ainda não se obteve os dados das variáveis observáveis.<br>A linha do tempo é dividida de uma maneira distinta da usual. Nesse

sentido, o diagrama abaixo apresenta uma interpretação desta divisão.

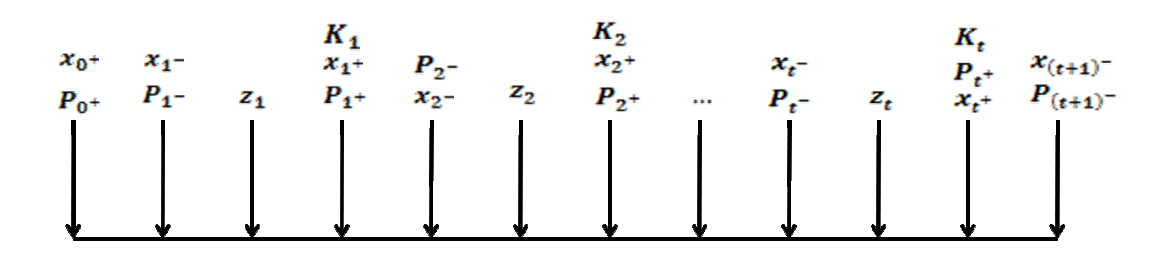

**Figura 7 - Linha do Tempo Para o Filtro de Kalman**

Um ponto interessante a ser levantado é que a equação do ganho de Kalman e da matriz de variâncias-covariâncias são pré-computadas, com o objetivo de agilizar o processo de ajuste, quando as novas informações são recebidas, e fornecer estimativas "on-line". No campo aeronáutico, segundo BOMHOFF (1994) é comum utilizar utilizar-se desse artifício para obterem-se informações praticamente instantâneas. riâncias são pré-computadas,<br>quando as novas informaçõe<br>. No campo aeronáutico, se

#### 4.1.3.4. **Exemplo**

Esse exemplo foi adaptado de ARNOLD (2008), e refere-se a uma aplicação do Filtro de Kalman com apenas uma variável de estado, o preço à vista do contrato futuro de petróleo. se a uma aplicação<br>o preço à vista do<br>IGB, tal que:<br>miência, será dado

Seja o preço à vista do barril de petróleo guiado por um MGB, tal que:

 $dS_t = \mu S_t dt + \sigma S_t dZ_t$ 

Onde:

 $dZ_t \sim N(0, dt)$ 

O contrato futuro, não considerando o retorno de conveniência,<br>  $F_t = S_t e^{r\tau}$ <br>
Logo,<br>  $ln(F_t) = ln(S_t) + r\tau$ por:

 $F_t = S_t e^{r\tau}$ Logo,  $ln(F_t) = ln(S_t) + r\tau$ 

Inserindo um termo de erro para o processo de estimativa:

 $ln(F_t) = ln(S_t) + r\tau + \varepsilon_t \div \varepsilon_t \sim N(0, q_t)$ Como a equação de medida é dada por  $z_t = F_t w_t + d_t + u_t \cdot Var(u_t) = R$ É possível comparar os termos  $\mathbf{z_t} = ln(F_t)$ ;  $\mathbf{F_t} = 1$ ;  $\mathbf{w_t} = ln(S_t)$ ;  $\mathbf{d_t} = r\tau$ ;  $\mathbf{R} = Var(\varepsilon_t) = q_t$ Então,  $[ln(F_t)] = [r\tau \quad 1] \begin{bmatrix} 1 \\ ln(s) \end{bmatrix}$  $\left[ln(S_t)\right] + \left[\varepsilon_t\right]$ 

Agora se deseja obter a equação de estado para a variável não observável, que será dada por

$$
dS_t = (\mu - 0.5\sigma^2)dt + \sigma dZ_t
$$

#### **Demonstração**

Sabe-se que se  $dX = a * dt + b * dZ$  e  $Q = f(X)$ , então  $dQ =$  $[a * Q_X + 0.5 * b^2 * Q_{XX} + Q_t] * dt + b * Q_X * dZ$ , onde os subscritos representam derivadas parciais. Neste caso,  $dS_t = \mu S_t dt + \sigma S_t dZ_t$  e deseja-se obter a variação de  $ln(S_t)$ . Assim, considerando

$$
dX = dS_t
$$
  
\n
$$
Q = ln(S_t)
$$
  
\n
$$
Tem-se
$$
  
\n
$$
\frac{\partial Q}{\partial s} = \frac{\partial}{\partial s} (ln(S_t)) = \frac{1}{S_t}
$$
  
\n
$$
\frac{\partial^2 Q}{\partial s^2} = \frac{\partial}{\partial s} (\frac{1}{S_t}) = -\frac{1}{S_t^2}
$$
  
\n
$$
\frac{\partial Q}{\partial t} = 0
$$
  
\nSubstituindo o resultado no Lema de Itô,  
\n
$$
dQ = \left[ \mu S_t * \frac{1}{S_t} + 0.5 * (\sigma S_t)^2 * (-\frac{1}{S_t^2}) + 0 \right] * dt + \sigma S_t * \frac{1}{S_t} * dZ
$$
  
\nSimplificando

$$
dQ = [\mu - 0.5 * \sigma^2] * dt + \sigma * dZ
$$

Em tempo discreto

 $ln(S_t) = ln(S_{t-1}) + (\mu - 0.5\sigma^2)\Delta t + \theta_t \cdot \theta_t \sim N(0, \sigma^2 \Delta t)$ 

A equação de estado é dada por

 $x_t = B w_{t-1} + c_t + G v_t$  :  $Var(v_t) = Q$ 

$$
x_{t} = \begin{bmatrix} 1 & 0 \\ in(S_{t}) \end{bmatrix} ; B = \begin{bmatrix} 0 \\ 1 \end{bmatrix} ; w_{t-1} = [ln(S_{t-1})] ; c_{t} = \begin{bmatrix} 1 \\ ( \mu - 0.5\sigma^{2})\Delta t \end{bmatrix} ;
$$
  
\n
$$
G = \begin{bmatrix} 1 & 0 \\ 0 & 1 \end{bmatrix} ; v_{t} = \begin{bmatrix} 0 \\ \theta_{t} \end{bmatrix} ; Q = \begin{bmatrix} 0 & 0 \\ 0 & \sigma^{2}\Delta t \end{bmatrix}
$$
  
\nEntiao,  
\n
$$
\begin{bmatrix} 1 \\ in(S_{t}) \end{bmatrix} = \begin{bmatrix} 1 \\ (\mu - 0.5\sigma^{2})\Delta t & 1 \end{bmatrix} \begin{bmatrix} 1 \\ in(S_{t-1}) \end{bmatrix} + \begin{bmatrix} 1 & 0 \\ 0 & 1 \end{bmatrix} \begin{bmatrix} 0 \\ \theta_{t} \end{bmatrix}
$$
  
\nProtnato, as equações previsão e de correção seraão dados por:  
\n
$$
x_{(t+1)} = \phi x_{t} + \begin{bmatrix} 1 & 0 \\ (\mu - 0.5\sigma^{2})\Delta t & 1 \end{bmatrix} \begin{bmatrix} 1 \\ in(S_{t}) \end{bmatrix}
$$
  
\n
$$
x_{(t+1)} = \begin{bmatrix} 1 & 0 \\ (\mu - 0.5\sigma^{2})\Delta t & 1 \end{bmatrix} \begin{bmatrix} 0 & 0 \\ 0 & P_{t+2/2} \end{bmatrix} \begin{bmatrix} 1 & (\mu - 0.5\sigma^{2})\Delta t \\ 0 & 1 \end{bmatrix}
$$
  
\n
$$
P_{(t+1)} = \begin{bmatrix} 0 & 0 \\ (\mu - 0.5\sigma^{2})\Delta t & 1 \end{bmatrix} \begin{bmatrix} 0 & 0 \\ 0 & P_{t+2/2} \end{bmatrix} \begin{bmatrix} 1 & 0 \\ 1 & 0 \end{bmatrix}
$$
  
\n
$$
P_{(t+1)} = \begin{bmatrix} 0 & 0 \\ 0 & P_{t+2/2} \end{bmatrix} \begin{bmatrix} 1 & 0 \\ 1 & 0 \end{bmatrix} \begin{bmatrix} 0 & 0 \\ P_{t+2/2} \end
$$

$$
\mathbf{x}_{t^{+}} = \begin{bmatrix} 1 \\ x_{t^{-}}_{21} \end{bmatrix} + \begin{bmatrix} 0 \\ K_{t_{21}} \{ln(F_{t}) - (r\tau + x_{t^{-}}_{21})\} \end{bmatrix}
$$
\n
$$
\mathbf{x}_{t^{+}} = \begin{bmatrix} 1 \\ x_{t^{-}}_{21} + K_{t_{21}} \{ln(F_{t}) - (r\tau + x_{t^{-}}_{21})\} \end{bmatrix}
$$
\n
$$
\mathbf{P}_{t^{+}} = [\mathbf{I} - \mathbf{K}_{t} \mathbf{H}_{t}] \mathbf{P}_{t^{-}} = \begin{bmatrix} 0 & 0 \\ 0 & P_{t^{-}}_{22} \end{bmatrix} - \begin{bmatrix} 0 \\ \frac{P_{t^{-}}_{22}}{P_{t^{-}}_{22} + q_{t}} \end{bmatrix} [r\tau \quad 1] \begin{bmatrix} 0 & 0 \\ 0 & P_{t^{-}}_{22} \end{bmatrix}
$$
\n
$$
\mathbf{P}_{t^{+}} = \begin{bmatrix} 0 & 0 \\ 0 & P_{t^{-}}_{22} \end{bmatrix} - \begin{bmatrix} 0 & 0 \\ \frac{P_{t^{-}}_{22}r\tau}{P_{t^{-}}_{22} + q_{t}} & \frac{P_{t^{-}}_{22}}{P_{t^{-}}_{22} + q_{t}} \end{bmatrix} \begin{bmatrix} 0 & 0 \\ 0 & P_{t^{-}}_{22} \end{bmatrix}
$$
\n
$$
\mathbf{P}_{t^{+}} = \begin{bmatrix} 0 & 0 \\ 0 & P_{t^{-}}_{22} \end{bmatrix} - \begin{bmatrix} 0 & 0 \\ 0 & \frac{P_{t^{-}}_{22}P_{t^{-}}_{22}}{P_{t^{-}}_{22} + q_{t}} \end{bmatrix} = \begin{bmatrix} 0 & 0 \\ 0 & P_{t^{-}}_{22} - K_{t_{21}}P_{t^{-}}_{22} \end{bmatrix}
$$

Para inicializar o Filtro de Kalman é necessário que seja fornecida uma estimativa inicial para a variável de estado e sua variância,  $x_{0}$ + e  $P_{0}$ +, respectivamente. Além disso, é necessário fornecer os parâmetros iniciais  $r$ ,  $\tau$  e  $q_t$ na equação de medida e  $\mu$ ,  $\sigma$  e  $\Delta t$  na equação de estado. No entanto,  $r$ ,  $\tau$  e  $\Delta t$ serão considerados parâmetros observáveis ou determináveis, ou seja, eles não serão ajustados de maneira a aumentar a verossimilhança, já  $q_t$ ,  $\mu$  e  $\sigma$  serão otimizados. Considerando,  $r = 4\%, \tau = 1, \Delta t = 1/52 = 0.01923, q_t = 10\%,$  $\mu = 15\%$  e  $\sigma = 32\%$ , rodar-se-á o Filtro.

O valor inicial da variável de estado é estimado através da observação do contrato futuro, e sua variância é suposta zero, tal que

```
E[ln(F_0)] = E[ln(S_0) + r\tau + \varepsilon_0]Logo, 
E[ln(F_0)] = E[ln(S_0)] + r\tauSubstituindo valores 
E[ln(52,04)] = E[ln(S<sub>0</sub>)] + 0.04 * 1Ou, 
E[ln(S_0)] = 3,9520 - 0,04 = 3,9120Logo, 
x_{0^+} = \begin{bmatrix} 1 \\ 3,9120 \end{bmatrix}E 
Var[ln(S_0)] = 0Então, 
\boldsymbol{P}_{0^+} = \begin{bmatrix} 0 & 0 \\ 0 & 0 \end{bmatrix}
```
Além disso,

$$
(\mu - 0.5\sigma^2)\Delta t = 0.00190
$$
  

$$
\sigma^2 \Delta t = 0.00197
$$

Desta forma, é possível iniciar o Filtro aplicando as equações de previsão para determinar

$$
\boldsymbol{x}_{(0+1)^{-}} = \begin{bmatrix} 1 \\ (\mu - 0.5\sigma^2)\Delta t + \ln(S_0) \end{bmatrix} = \begin{bmatrix} 1 \\ 0.00190 + 3.9120 \end{bmatrix} = \begin{bmatrix} 1 \\ 4.06102 \end{bmatrix}
$$

$$
\boldsymbol{P}_{(0+1)^{-}} = \begin{bmatrix} 0 & 0 \\ 0 & P_{0+2} + \sigma^2 \Delta t \end{bmatrix} = \begin{bmatrix} 0 & 0 \\ 0 & 0 + 0.00197 \end{bmatrix} = \begin{bmatrix} 0 & 0 \\ 0 & 0.00197 \end{bmatrix}
$$

Aplicando as equações de correção, após observar o sinal de  $t = 1, 53,68$ US\$/bbl, ou  $ln(F_1) = 3,9831$ 

$$
K_{1} = \begin{bmatrix} 0 \\ \frac{P_{1-22}}{P_{1-22}+q_{1}} \end{bmatrix} = \begin{bmatrix} 0 \\ \frac{0.00197}{0.00197+0.1} \end{bmatrix} = \begin{bmatrix} 0 \\ 0.01931 \end{bmatrix}
$$
  
\n
$$
x_{1}^{+} = \begin{bmatrix} 1 \\ x_{1-21} + K_{121} \{ln(F_{1}) - (r\tau + x_{1-21})\} \end{bmatrix}
$$
  
\n
$$
x_{1}^{+} = \begin{bmatrix} 1 \\ 4.06102 + 0.01931\{3.9831 - (0.04 + 4.06102)\} \end{bmatrix} = \begin{bmatrix} 1 \\ 4.05874 \end{bmatrix}
$$
  
\n
$$
P_{1}^{+} = \begin{bmatrix} 0 & 0 \\ 0 & P_{1-22} - K_{121}P_{1-22} \end{bmatrix} = \begin{bmatrix} 0 & 0 \\ 0 & 0.00197 - 0.01931 * 0.00197 \end{bmatrix}
$$
  
\n
$$
P_{1}^{+} = \begin{bmatrix} 0 & 0 \\ 0 & 0.00193 \end{bmatrix}
$$

Agora se aplicam as equações de previsão para o período seguinte

$$
\begin{aligned}\n\mathbf{x}_{(1+1)^{-}} &= \begin{bmatrix} 1 \\ (\mu - 0.5\sigma^2)\Delta t + \ln(S_1) \end{bmatrix} = \begin{bmatrix} 1 \\ 0.00190 + 4.05874 \end{bmatrix} = \\
\mathbf{x}_{(1+1)^{-}} &= \begin{bmatrix} 1 \\ 4.06064 \end{bmatrix} \\
\mathbf{P}_{(1+1)^{-}} &= \begin{bmatrix} 0 & 0 \\ 0 & P_{1+22} + \sigma^2 \Delta t \end{bmatrix} = \begin{bmatrix} 0 & 0 \\ 0 & 0.00193 + 0.00197 \end{bmatrix} = \\
\mathbf{P}_{(1+1)^{-}} &= \begin{bmatrix} 0 & 0 \\ 0 & 0.00390 \end{bmatrix}\n\end{aligned}
$$

Aplicando as equações de correção, após observar o sinal de  $t = 2$ ,  $ln(F_2) = 4,0097$ 

$$
K_2 = \begin{bmatrix} 0 \\ \frac{P_2 -_{22}}{P_2 -_{22} + q_2} \end{bmatrix} = \begin{bmatrix} 0 \\ 0.00390 \\ 0.00390 + 0.1 \end{bmatrix} = \begin{bmatrix} 0 \\ 0.03754 \end{bmatrix}
$$
  
\n
$$
x_{2^+} = \begin{bmatrix} 1 \\ x_{2^-21} + K_{221} \{ln(F_2) - (r\tau + x_{2^-21})\} \end{bmatrix}
$$
  
\n
$$
x_{2^+} = \begin{bmatrix} 1 \\ 4.06064 + 0.03754 \{4.0097 - (0.04 + 4.06064)\} \end{bmatrix} = \begin{bmatrix} 1 \\ 4.05723 \end{bmatrix}
$$

$$
P_{2^{+}} = \begin{bmatrix} 0 & 0 & 0 \\ 0 & P_{2^{-}22} - K_{221} P_{2^{-}22} \end{bmatrix} = \begin{bmatrix} 0 & 0 & 0 \\ 0 & 0,00390 - 0,03754 * 0,00390 \end{bmatrix}
$$

$$
P_{2^{+}} = \begin{bmatrix} 0 & 0 & 0 \\ 0 & 0,00375 & 0 \end{bmatrix}
$$

O próximo passo é calcular as previsões para  $t = 3$ , e depois as correções. Esse processo se repete até o último dado observado. Com isso, determina-se uma série de tempo para a variável não observável e de previsões para a variável observável um passo a frente. A previsão para a variável observável é realizada através da previsão da variável não observável aplicada à equação de medida, tal que

 $E[z_{t+1}|Z_t] = E[H_{t+1}x_{t+1} + u_{t+1}|Z_t] = H_{t+1}E[x_{t+1}] = H_{t+1}x_{(t+1)}$ 

A importância da utilização do Filtro de Kalman pode ser observada pela capacidade de previsão para os preços futuros dos contratos futuros de petróleo em  $t + 1$  com uma precisão que será apresentada nas aplicações do capítulo 7. Nesse sentido, estimar o preço à vista é uma forma de obter uma precisão maior para estimar o preço futuro em  $t + 1$ .